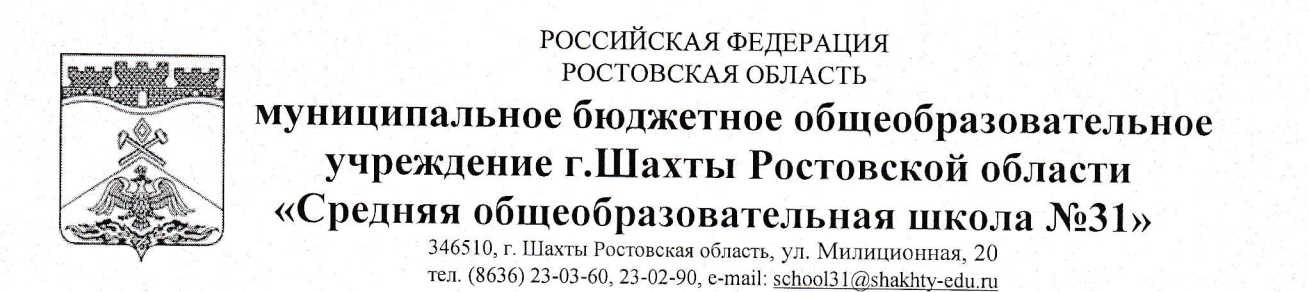

Рассмотрено и одобрено на заседании педагогического совета протокол № 1 от 30.08.23. Согласовано на заседании Совета обучающихся протокол  $N_2$  / OT 30.08.23.

Утверждаю директор **МБОУ СОШ №31 г.Шахты** alexob yoka M. P. Illexobuoba приказ №126 гот 30 08.23

Шеховцова

## Регламент работы учителей и школьников МБОУ СОШ №31 г.Шахты в сети Интернет

1.1. Регламент по работе в сети Интернет разработан для работников и учащихся МБОУ СОШ № 31 г.Шахты (далее - Регламент) на основе Правил использования сети Интернет в МБОУ СОШ № 31 г.Шахты.

1.2. «Точка доступа» к сети Интернет предназначена для обслуживания учащихся, учителей и административного персонала Учреждения, которые допускаются к работе в сети Интернет на бесплатной основе.

1.3. Организацию работы «Точек доступа» осуществляет учитель информатики, назначенный приказом по школе, ответственный за обеспечение доступа к ресурсам сети Интернет и контроль безопасности работы в сети, а также преподаватели, имеющие в учебных кабинетах компьютер с подключением к локальной сети.

1.4. Выход в Интернет осуществляется с 8.00 до 17.00 (ежедневно).

1.5. Пользователями сети Интернет являются учащиеся и сотрудники школы, ознакомленные с памяткой по использованию ресурсов сети Интернет и прошедшими инструктаж. В исключительном случае разрешается допуск к работе других лиц (например: членов Совета общеобразовательного учреждения).

## 2. Правила работы

2.1. Пользователю разрешается записывать полученную информацию на личные носители информации: дискеты и флэци-накопители. Дискеты и флэшнакопители должны предварительно проверяться на наличие вирусов. Копирование файлов на жесткие диски компьютера производится только с разрешения преподавателя, ответственного за «Точку доступа».

2.2. Разрешается использовать оборудование только для работы с информационными ресурсами и электронной почтой и только в образовательных целях или для осуществления научных изысканий, выполнения гуманитарных и культурных проектов. Любое использование оборудования в коммерческих целях запрещено.

2.3. Запрещена передача информации, представляющую коммерческую или государственную тайну, распространение информации, порочащей честь и достоинство граждан.

2.4. Запрещается работать с объемными ресурсами (video, audio, игры и др.) без согласования с администратором «Точки доступа» (далее – администратор).

2.5. Запрещается доступ к сайтам, содержащим информацию сомнительного содержания, противоречащую общепринятой этике и законодательству.

2.6. Пользователь обязан сохранять оборудование в целости и сохранности.

2.7. Пользователю запрещено вносить какие-либо изменения в программное обеспечение, установленное как на рабочей станции, так и на серверах без прямого разрешения администратора.

2.8. Каждому пользователю, при наличии технической возможности, предоставляется персональный каталог на сервере, предназначенный для хранения личных файлов общим объемом 10 Мб, а также возможность работы с почтовым ящиком для отправки и получения электронной почты.

2.9. При нанесении любого ущерба (порча имущества, вывод оборудования из рабочего состояния), пользователь несет материальную ответственность.

2.10. За административное нарушение, не влекущее за собой порчу имущества и вывод оборудования из рабочего состояния пользователь может быть лишен права выхода в Интернет сроком на 1 месяц. При повторном административном нарушении – пользователь лишается доступа в Интернет.

2.11. При возникновении технических проблем пользователь обязан поставить в известность администратора.

2.12. Перед работой необходимо пройти инструктаж, ознакомиться с «Памяткой»

## **3. Памятка пользователя по использованию ресурсов сети Интернет**

3.1. Каждый пользователь при наличии технической возможности может иметь персональный каталог, предназначенный для хранения личных файлов общим объемом не более 10 Мб. Аналогично может быть предоставлена возможность работы с почтовым ящиком. При возникновении проблем необходимо обратиться к дежурному администратору

3.2. Пользователю разрешается переписывать полученную информацию на личные носители информации. Дискеты и флэш-носители предварительно проверяются на наличие вирусов. Разрешается использовать компьютерное оборудование только для работы с информационными ресурсами и электронной почтой и только в образовательных целях или для осуществления

научных изысканий, выполнения проектов. Любое использование оборудования в коммерческих целях запрещено.

3.3. Запрещена передача внешним пользователям информации, представляющую коммерческую или государственную тайну, распространять информацию, порочащую честь и достоинство граждан. Правовые отношения регулируются Законом «Об информации, информатизации и защите информации», Законом «О государственной тайне», Законом «Об авторском праве и смежных правах», статьями Конституции об охране личной тайны, статьями Гражданского кодекса и статьями Уголовного кодекса о преступлениях в сфере компьютерной информации.

3.4. Запрещается работать с объемными ресурсами (video, audio, chat, игры) без согласования с администратором.

3.5. Запрещается доступ к сайтам, содержащим информацию сомнительного содержания, противоречащую общепринятой этике и законодательству.

3.6. Пользователю запрещено вносить какие-либо изменения в программное обеспечение, установленное как на рабочей станции, так и на серверах без прямого разрешения администратора. Запрещается перегружать компьютер без согласования с администратором.

3.7. Пользователь обязан сохранять оборудование в целости и сохранности.

3.8. Пользователь обязан соблюдать общественный порядок и чистоту в помещении и способствовать соблюдению порядка другими пользователями; проявлять корректность по отношению к пользователям.

3.9. При возникновении технических проблем пользователь обязан поставить в известность администратора.

3.10. При нанесении любого ущерба (порча имущества, вывод оборудования из рабочего состояния) пользователь несет материальную ответственность.

3.11. За административное нарушение, не влекущее за собой порчу имущества и вывод оборудования из рабочего состояния пользователь может быть лишен права выхода в Интернет сроком на 1 месяц. При повторном административном нарушении – пользователь лишается доступа в Интернет.

## **4. Порядок разработки и утверждения Регламента**

Регламент по работе работников учреждения и учащихся в сети Интернет разработан директором Учреждения, согласуется с педагогическим советом и утверждается приказом директора с указанием даты введения.